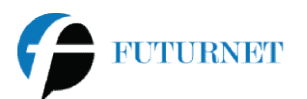

#### Scheda di adesione - Offerte Internet FUTURNET

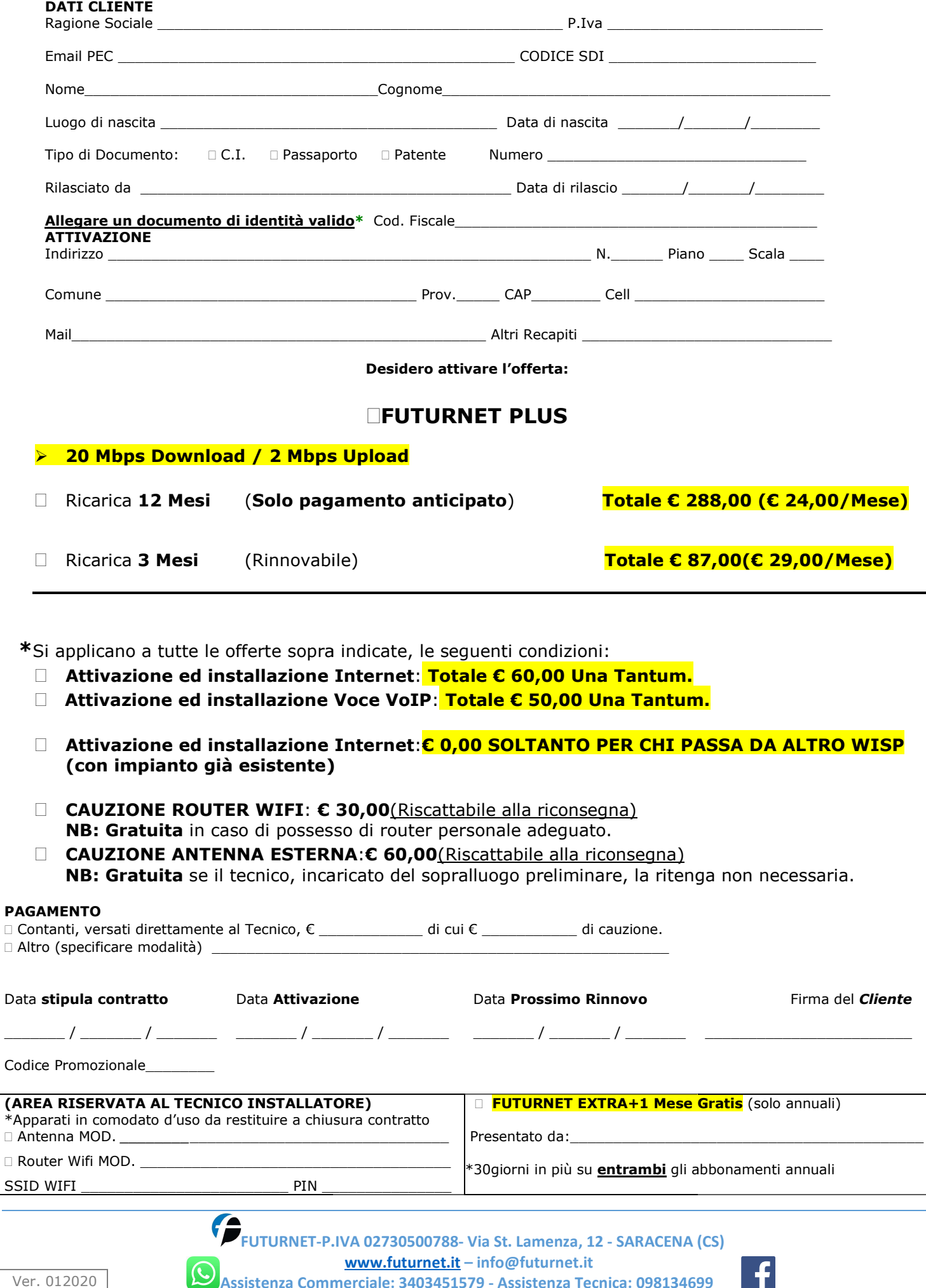

Commerciale: 3403451579 - Assistenza Tecnica: 098134699

Assistenza Commerciale

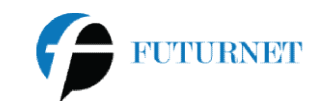

# Caratteristiche del servizio e note del servizio e note

Le nostre Offerte FUTURNET si distinguono dalle altre connessioni ADSL principalmente per il fatto che possono essere attivate senza possedere una linea telefonica. linea telefonica.

Per chiarirti ogni dubbio, di seguito abbiamo risposto alle domande più frequenti sull'argomento:

# Q. Cos'è l'ADSL su cavo dati?

A. E' una delle opzioni con cui si può attivare l'ADSL di di FUTURNET. In pratica, viene portato un nuovo doppino (oppure cavo Lan) indipendente da tutti quelli presenti, e non vincolato ad alcun gestore di telefonia, sul quale viene attivata l'ADSL. Oppure viene installata un'antenna Hiperlan che riceve il segnale<br>dal ripetitore più vicino.<br>**Q. Quanto tempo serve per l'attivazione?**<br>A. Gli attuali tempi medi di attivazione s dal ripetitore più vicino. . In pratica, viene portat<br>
uno vincolato ad alcun qun'antenna Hiperlan che<br>
ettimane lavorative.<br>
ente indicativo.<br> **o tecnico?**<br>
mico di Telecom Italia, su<br>
ato.<br>
Può però utilizzare la tec<br>
e con il vantaggio di pote<br>

# Q. Quanto tempo serve per l'attivazione?

A. Gli attuali tempi medi di attivazione si aggirano intorno alle Sottolineiamo che si tratta di un dato medio e come tale è puramente indicativo.

## Q. Il cavo dati e/o l'antenna vengono installati da un vostro tecnico?

A. Il cavo dati viene posato da un nostro tecnico oppure da un tecnico di Telecom Italia, su istruzioni della FUTURNET, l'antenna viene installata da un nostro tecnico incaricato.

# Q. Se volessi telefonare sul cavo dati, posso farlo? farlo?

A. Il cavo dati non consente il trasporto della fonia "tradizionale", Può però utilizzare la tecnologia VoIP (Voice Over IP) per effettuare e ricevere telefonate su tale cavo.

# Q. Con il cavo dati posso gestire un fax?

A. Si, ma solo tramite la tecnologia VoIP.

## Altre considerazioni riguardo la velocità di connessione:

La velocità media rilevata dalla nostra rete è pari a:

- 5,2 Mb/s in download e 410 Kb/s in upload (PRO 0 (PRO).
- 12,4 Mb/s in download e 2,2 Kb/s in upload (PLUS). 12,4 Mb/s in download e 2,2 Kb/s in upload (PLUS).<br>• 18,6 Mb/s in download e 2,2 Mb/s in upload (FIBRA).
- 

## Trasloco:

Il costo del trasloco è pari al costo di attivazione di una nuova rete con il vantaggio di poter usufruire di una nuova il vantaggio eventuale periodo già pagato ma non ancora trascorso.

#### Recesso:

Offriamo il diritto di recesso senza nessuna penale per tutta la durata dell'abbonamento.

In caso di recesso tutti gli apparati forniti in comodato d'uso dovranno essere restituiti, Antenna, Router, Alimentatore, Adattatore VoIP ecc… Offriamo il diritto di recesso senza nessuna penale per tutta la durata dell'abbonamento<br>In caso di recesso tutti gli apparati forniti in comodato d'uso dovranno essere restituiti,<br>Alimentatore, Adattatore VoIP ecc...<br>Le

## Note sull'Assistenza Tecnica:

Gli interventi tecnici sono gratuiti in caso il problema segnalato sia dovuto a cause imputabili a malfunzionamenti della nostra rete. In caso di manomissione dei nostri apparati (esempio reset del router) verrà addebitato il costo di uscita del tecnico pari al contributo di att ivazione iiti in caso il problema segnalato sia dovuto a cause imputabili a<br>rete. In caso di manomissione dei nostri apparati (esempio reset del router)<br>ita del tecnico pari al contributo di attivazione più eventuali spese.

 $\_$  , and the set of the set of the set of the set of the set of the set of the set of the set of the set of the set of the set of the set of the set of the set of the set of the set of the set of the set of the set of th

Varie ed eventuali:

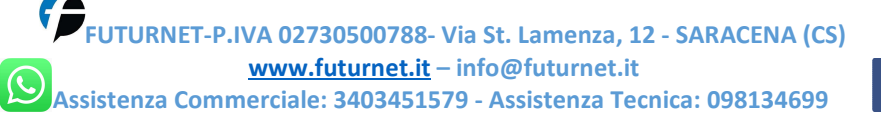

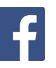